# **11745 Slitherlink**

The puzzle game Slitherlink is played on a grid. Each cell of the grid contains either a space or an integer from 0 to 3. The goal is to draw in some grid lines connecting vertically or horizonally adjacent points on the grid subject to the following constraints:

- 1. If a grid cell is numbered k then exactly k out of the 4 adjacent grid lines are drawn.
- 2. The grid lines form a single loop that does not cross itself.

Determining if a given instance of a Slitherlink puzzle can be completed or not is NP-complete which means nobody knows of an efficient algorithm to solve the problem for large grids. Your task is simpler. Given an instance of a Slitherlink puzzle and a proposed solution, you

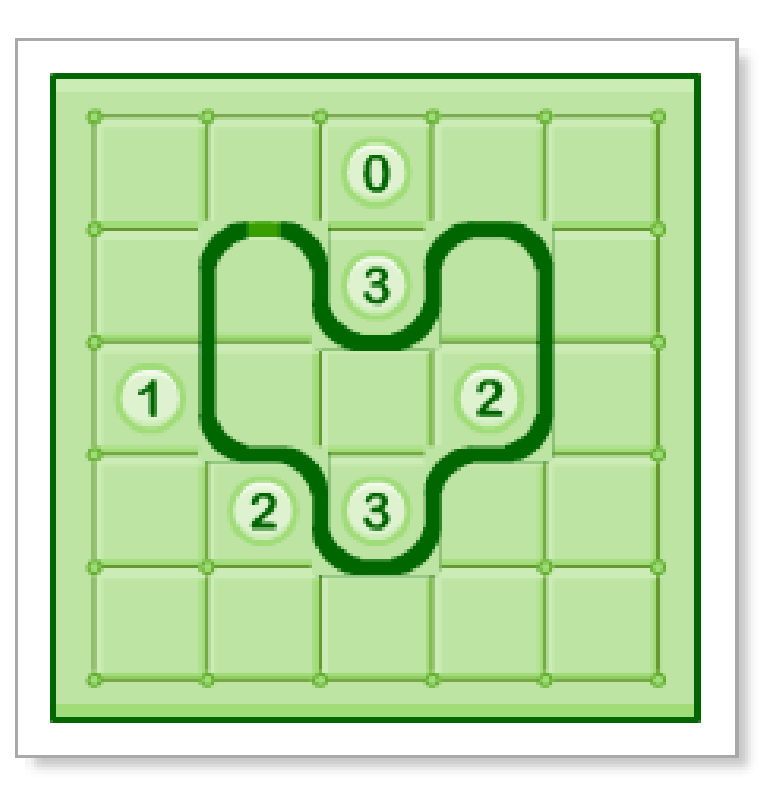

are to check that the solution indeed satisfies the constraints for that puzzle.

For example, the first sample input is not valid since there are 2 grid lines drawn adjacent to a cell numbered 1. The second, third, and fourth samples are invalid since the grid lines do not form a single loop. However, the fifth sample is valid.

#### **Input**

The first integer denotes the number of test cases to follow. Each test case is specified by a line containing two positive integers *R* and *C* (both at most 50) followed by a grid of  $2R + 1$  rows of  $2C + 1$ characters. The contents of row *r* and column *c* (counting from 1) are as follows:

- 1. if both  $r$  and  $c$  are odd then the character is a  $\ddot{+}$  indicating a grid point
- 2. if both *r* and *c* are even then the character is either a space or one of 0, 1, 2, or 3 indicating the contents of the corresponding grid space
- 3. if *r* is odd and *c* is even then the character is either a space or '-' indicating a drawn horizontal grid line
- 4. if *r* is even and *c* is odd then the character is either a space or '|' indicating a drawn vertical grid line

You can assume all inputs are well-formed descriptions of a Slitherlink puzzle and a proposed solution. A blank line also precedes each test case.

### **Output**

The output for each test case is a single line containing either 'Valid' or 'Invalid', depending on whether the proposed solution is valid or not.

#### **Sample Input**

5

3 3 + +-+ + 1| |2 +-+ +-+  $\begin{vmatrix} 1 & 1 \end{vmatrix}$  $+ - + - + +$ 1 |3| + + +-+ 2 3 +-+ +-+ |3| |3| + + + + |3| |3| +-+ +-+ 2 2 +-+-+ |3|3| + + + |3|3| +-+-+ 2 2 + +-+ 2| | +-+-+ | |2 +-+ + 3 4 + +-+-+ + | |2 +-+ + +-+ |3 0 3| +-+ +-+-+ | | 1 + +-+ + +

## **Sample Output**

Invalid Invalid Invalid Invalid Valid